## **Adobe® Photoshop® CS6 Tastaturbefehle** wand a sabine Hamann · 2013

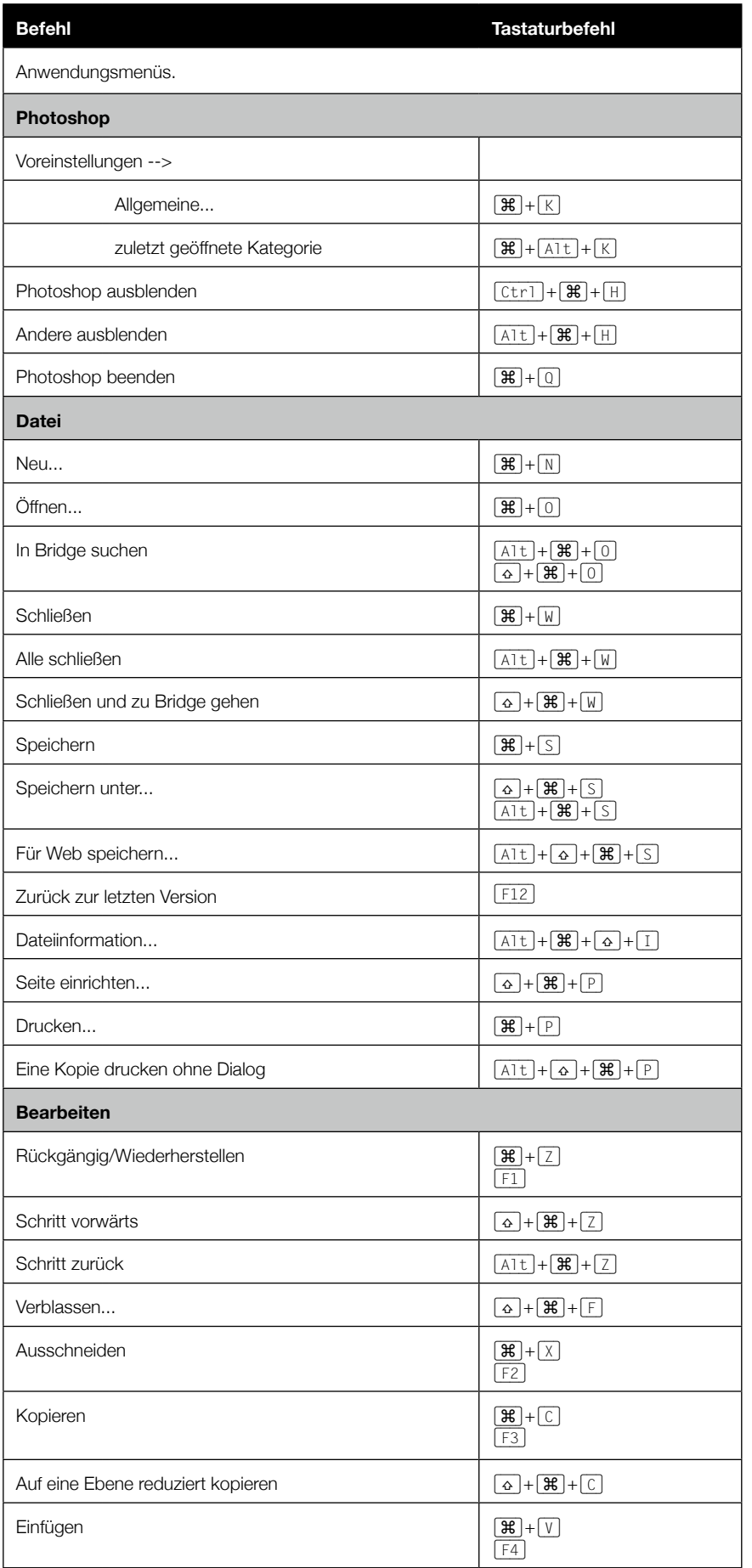

Photoshop 1 1

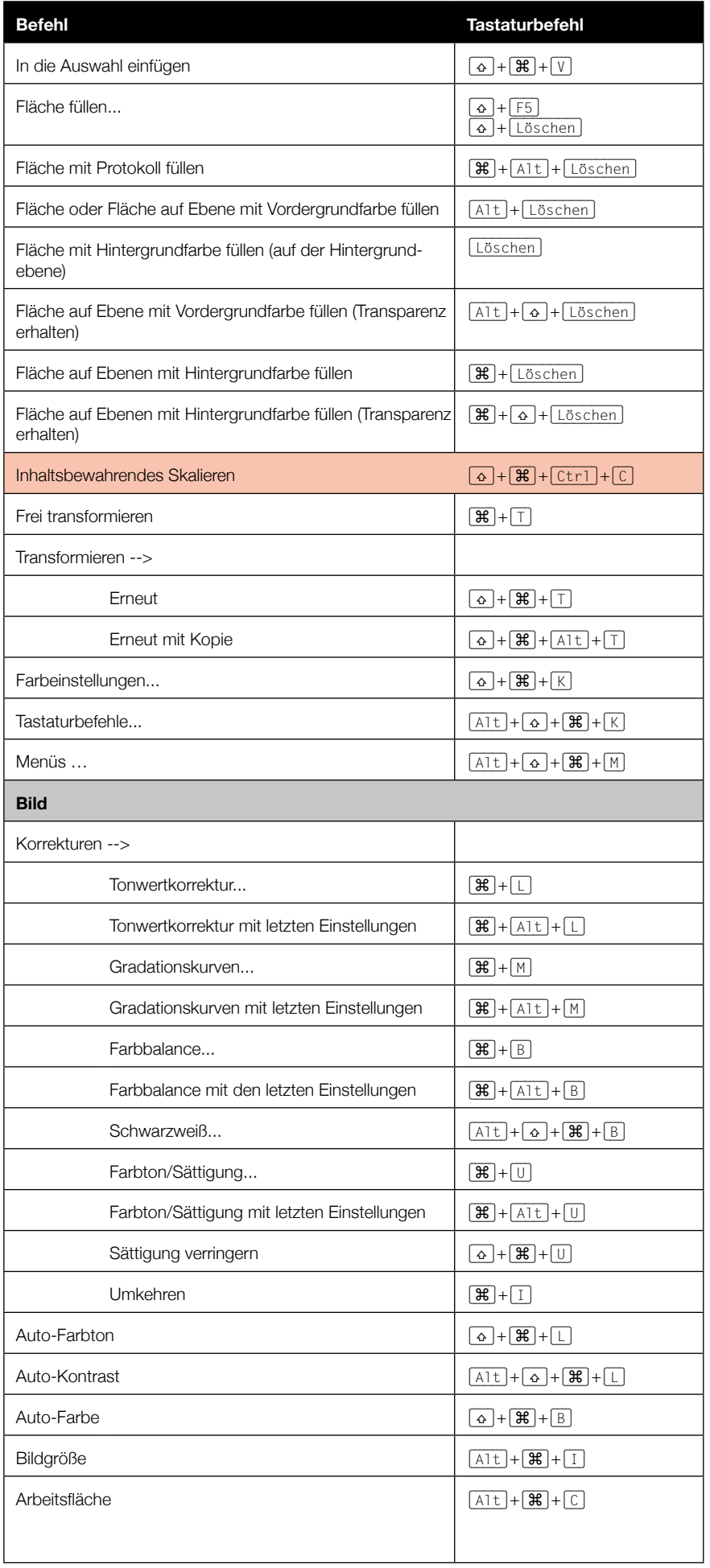

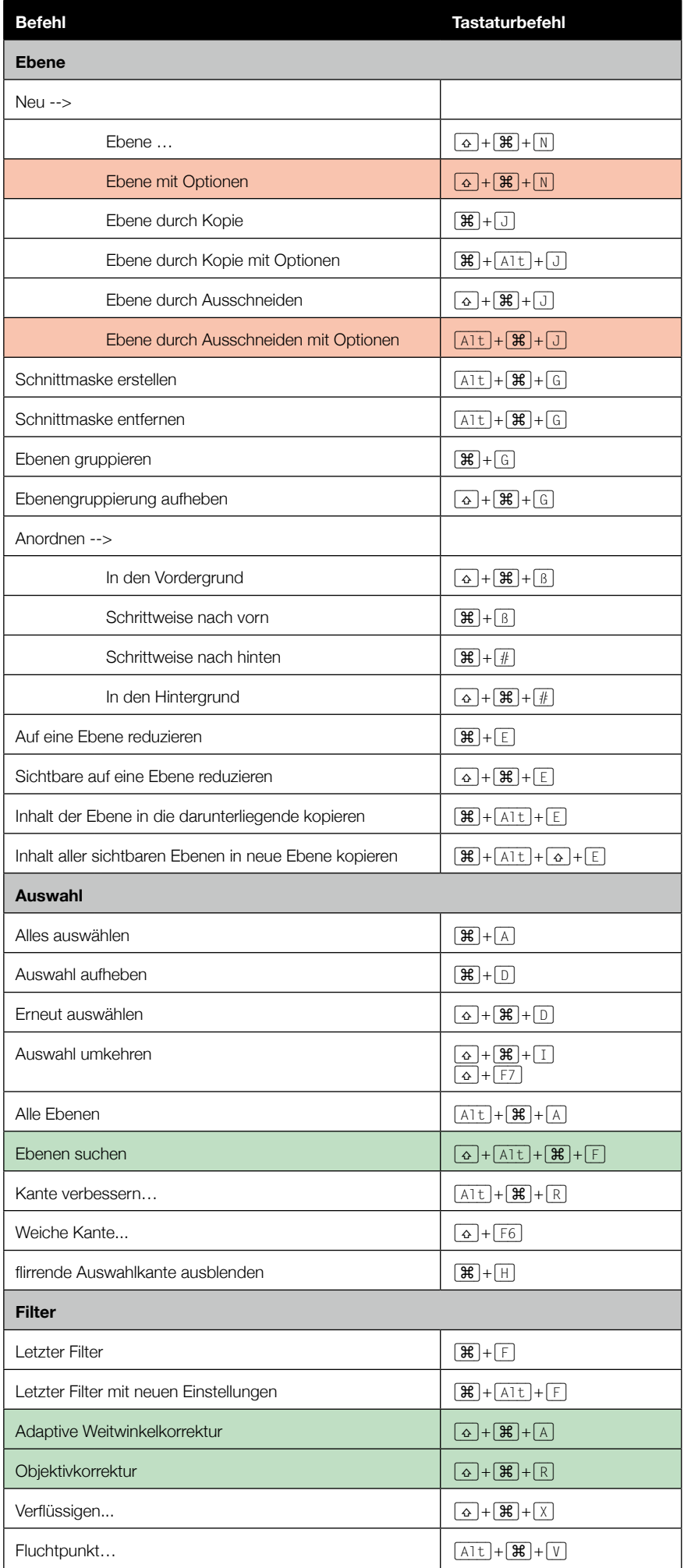

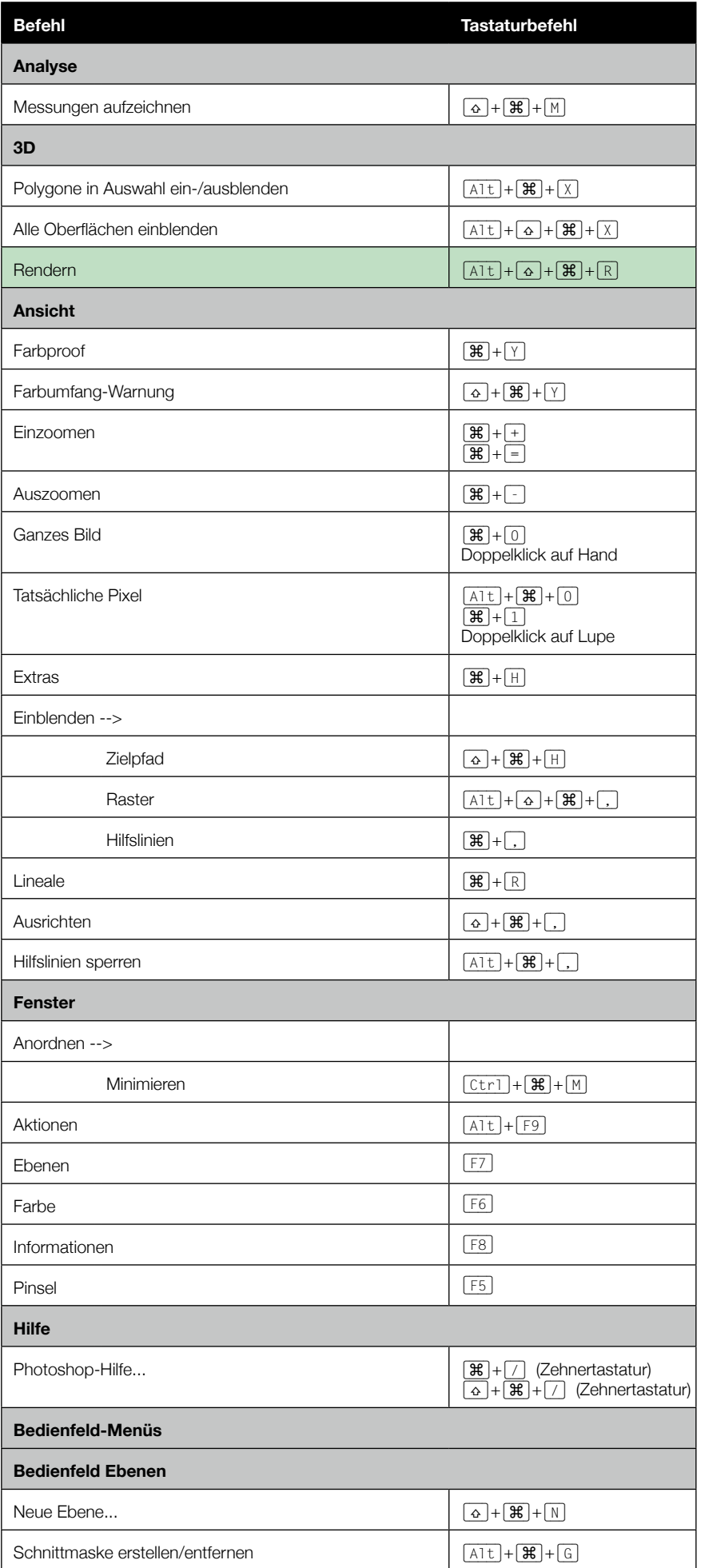

© Sabine Hamann · 2013 **Befehl Tastaturbefehl**

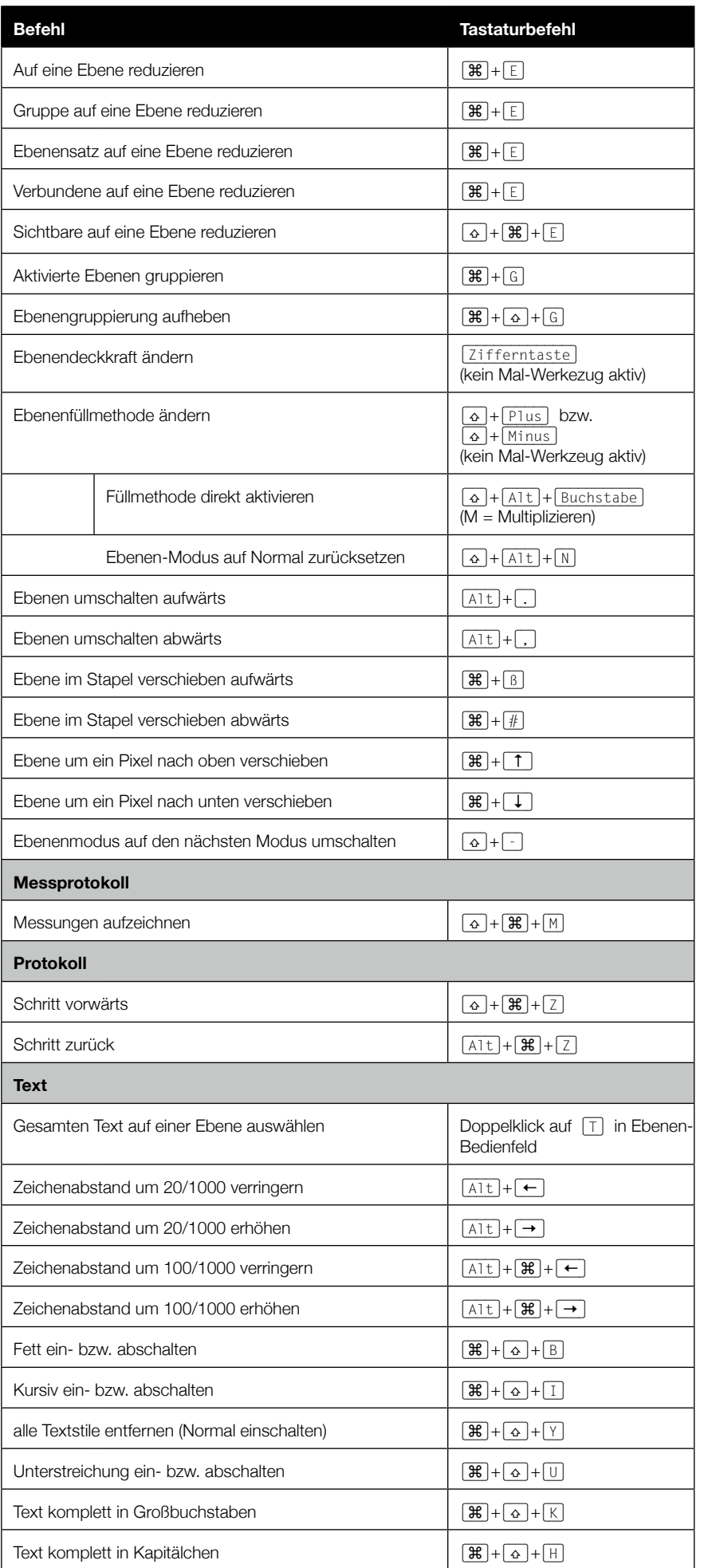

© Sabine Hamann · 2013 **Befehl Tastaturbefehl**

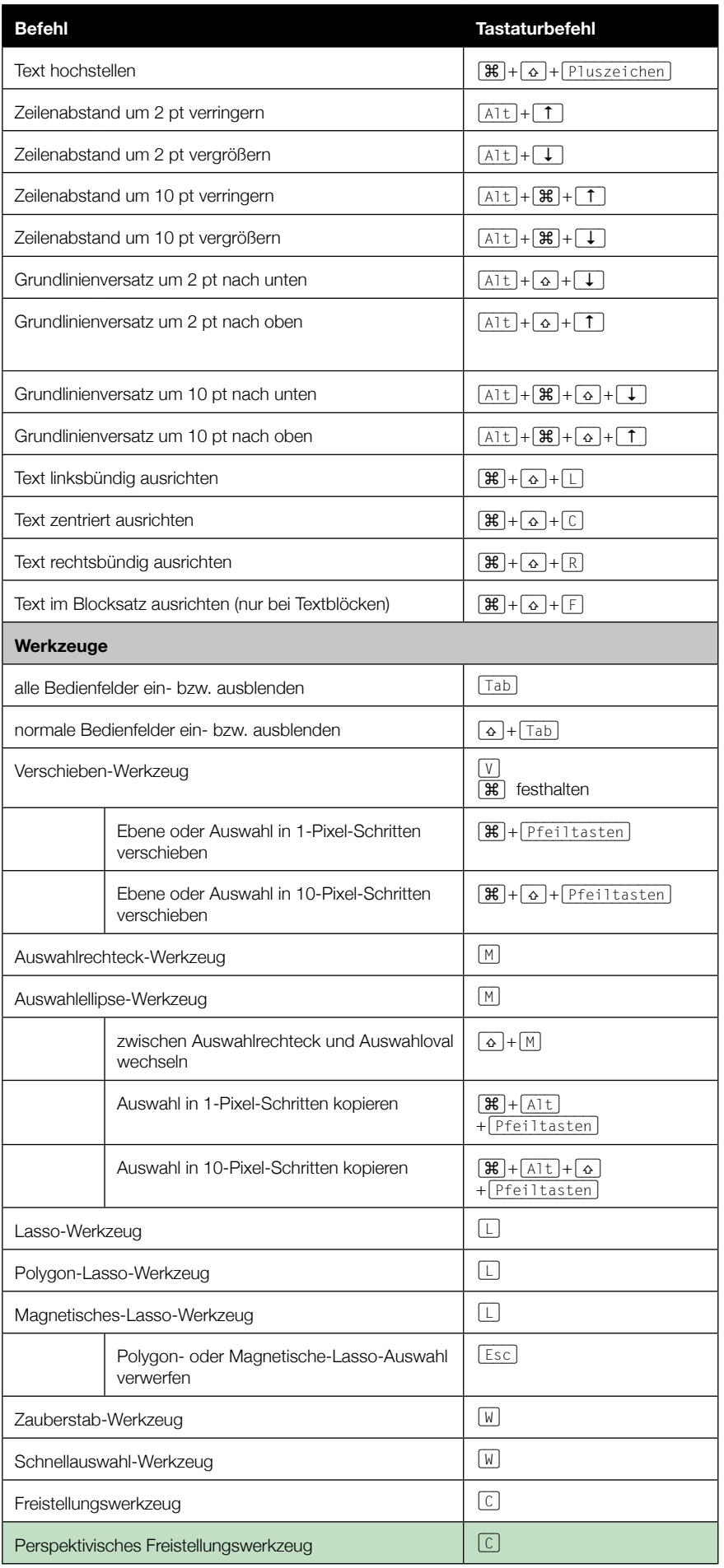

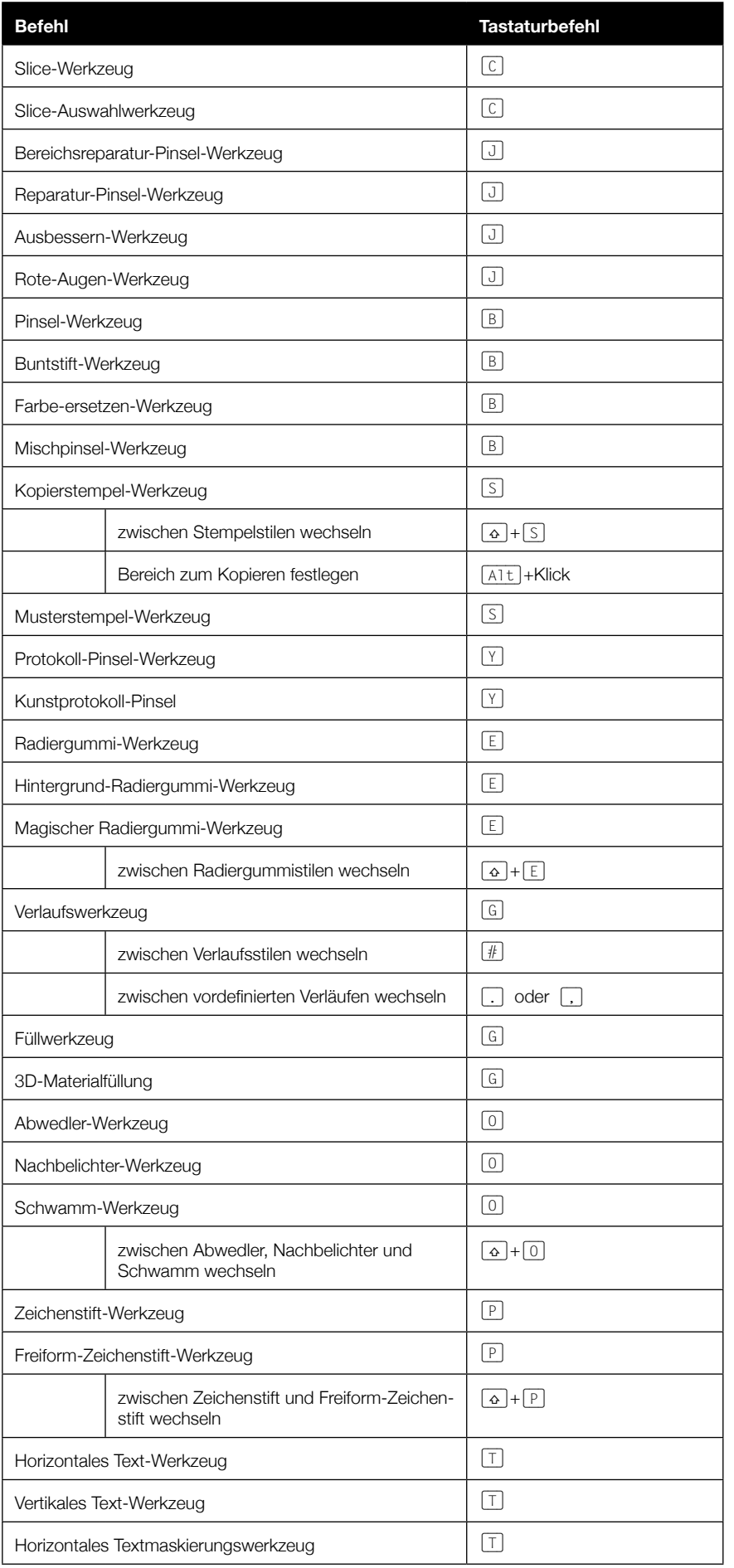

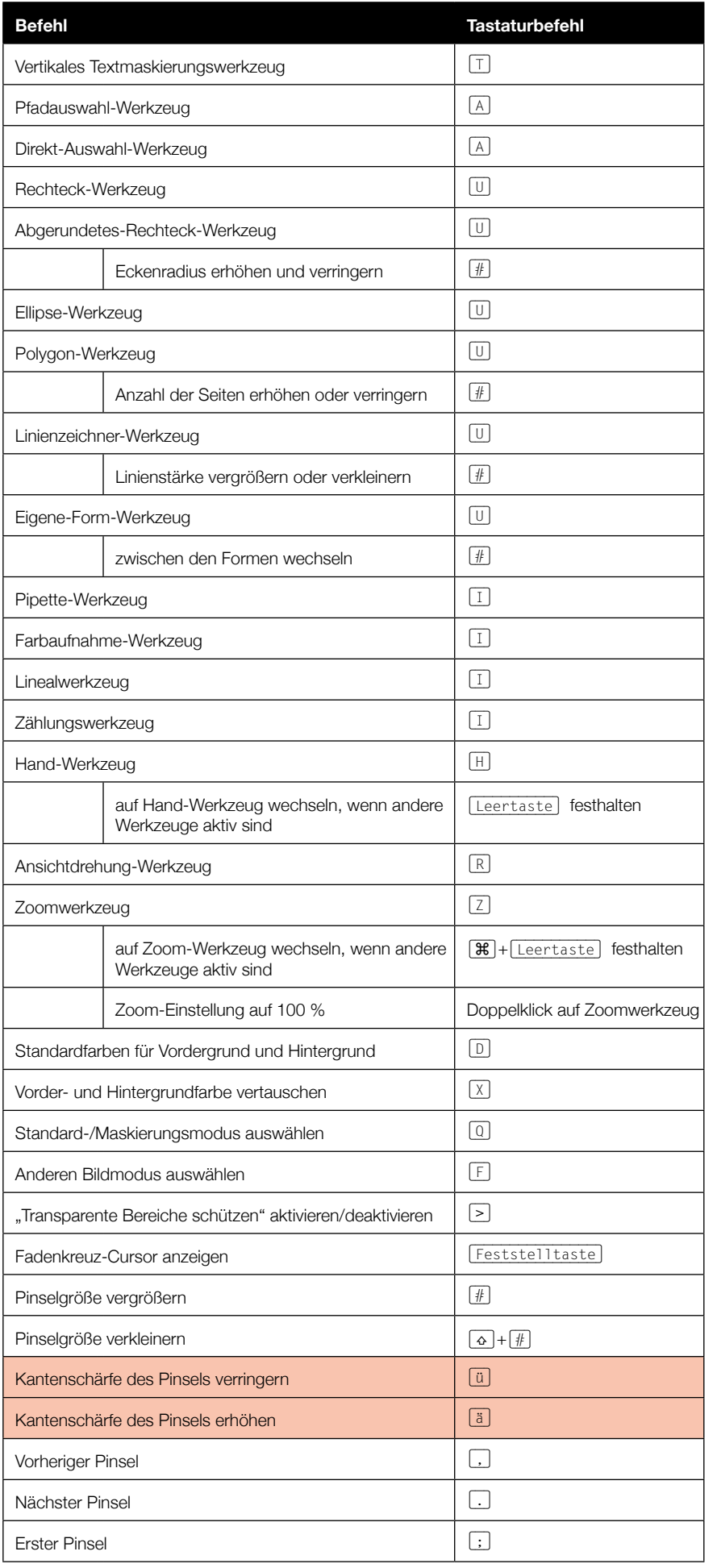

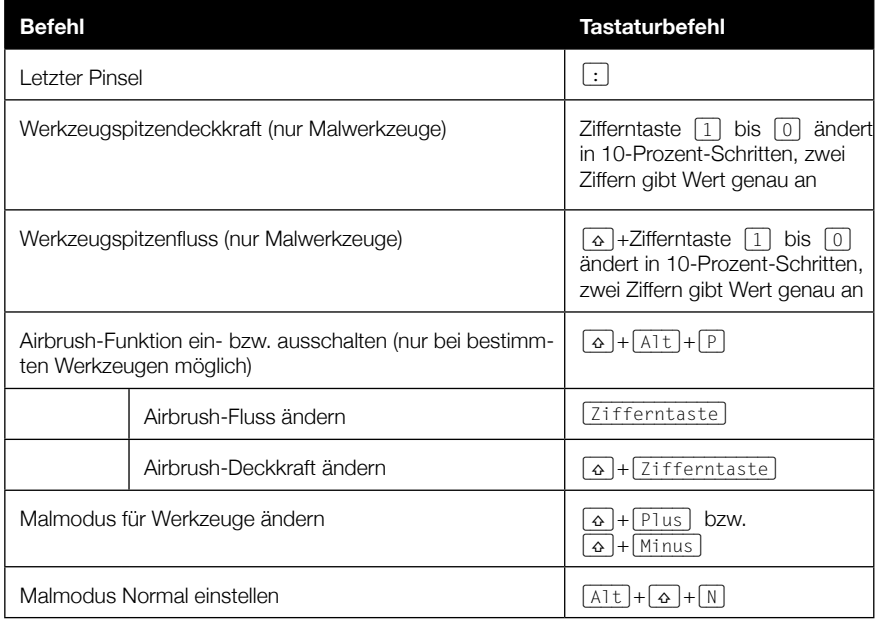